# **Gears OS** のモジュール化と並列 **API**

宮 城 光 希*†*<sup>1</sup> 河 野 真 治*†*<sup>2</sup>

現代の OS では拡張性と信頼性を両立させることが要求されている。信頼性をノーマルレベルの計 算に対して保証し、拡張性をメタレベルの計算で実現することを目標に Gears OS を設計中である。 Gears OS は Continuation based C によってアプリケーションと OS そのものを記述する。CbC はこの Code Gear と Data Gear の単位でプログラムを記述する。システムやアプリケーションを 記述するために Code Gear と Data Gear を柔軟に再利用する必要がある。このときに機能を接続 する API と実装の分離が可能であることが望ましい。Gears OS の信頼性を保証するために、形式 化されたモジュールシステムを提供する必要がある。本論文では、Interface を用いたモジュールシ ステムの説明とその応用としての並列 API について考察する。並列 API は継続を基本とした関数型 プログラミングと両立する必要がある。ここでは、CbC の goto 文を拡張した par goto 文を導入 する。par goto では並列実行のための実行 Context を生成し、TaskScheduler に登録する。Gears OS での同期機構は Data Gear の待ち合わせとして定義する。メタレベルではこれらの同期機能は CAS とそれを用いて実装した Synchronized Queue になる。これらの Queue も Interface を用い てモジュール化されている。モジュール化の詳細と、有効性について考察する。

## Mitsuki MIYAGI *†*<sup>1</sup> and Shinji KONO *†*<sup>2</sup>

## **1. OS** の拡張性と信頼性の両立

さまざまなコンピュータの信頼性の基本はメモリな どの資源管理を行う OS である。OS の信頼性を保証 する事自体が難しいが、時代とともに進歩するハード ウェア、サービスに対応して OS 自体が拡張される必 要がある。OS は非決定的な実行を持ち、その信頼性 を保証するには、従来のテストとデバッグでは不十分 であり、テストしきれない部分が残ってしまう。これ に対処するためには、証明を用いる方法とプログラム の可能な実行をすべて数え上げるモデル検査を用いる 方法がある。モデル検査は無限の状態ではなくても巨 大な状態を調べることになり、状態を有限に制限した り状態を抽象化したりする方法が用いられている図 1。

証明やモデル検査を用いて OS を検証する方法はさ まざまなものが検討されている。検証は一度ですむも のではなく、アプリケーションやサービス、デバイス が新しくなることに検証をやり直す必要がある。つま り信頼性と拡張性を両立させることが重要である。

*†*2 琉球大学工学部情報工学科

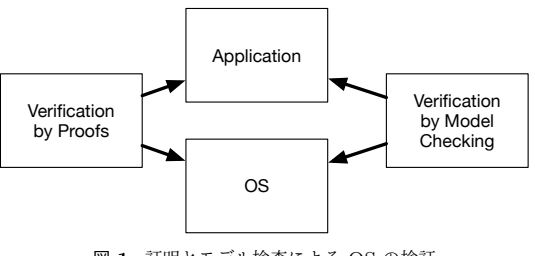

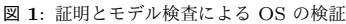

コンピュータの計算はプログラミング言語で記述さ れるが、その言語の実行は操作的意味論の定義などで 規定される。プログラミング言語で記述される部分を ノーマルレベルの計算と呼ぶ。コードが実行される時 には、処理系の詳細や使用する資源、あるいは、コー ドの仕様や型などの言語以外の部分が服属する。これ をメタレベルの計算という。この二つのレベルを同じ 言語で記述できるようにして、ノーマルレベルの計算 の信頼性をメタレベルから保証できるようにしたい。 ノーマルレベルでの正当性を保証しつつ、新しく付け 加えられたデバイスやプログラムを含む正当性を検証 したい。

本論文では、ノーマルレベルとメタレベルを共通し て表現できる言語として Continuation based C(以下  $CbC)^{1)}$ を用いる。 $CbC$ は関数呼出時の暗黙の環境 (Environment) を使わずに、コードの単位を行き来で

*<sup>†</sup>*1 琉球大学大学院理工学研究科情報工学専攻

Interdisciplinary Information Engineering, Graduate School of Engineering and Science, University of the Ryukyus.

Information Engineering, University of the Ryukyus.

きる引数付き goto 文 (parametarized goto) を持つ C と互換性のある言語である。これを用いて、Code Gear と Data Gear、さらにそのメタ構造を導入する。 これらを用いて、検証された Gears OS を構築した い。図 2。

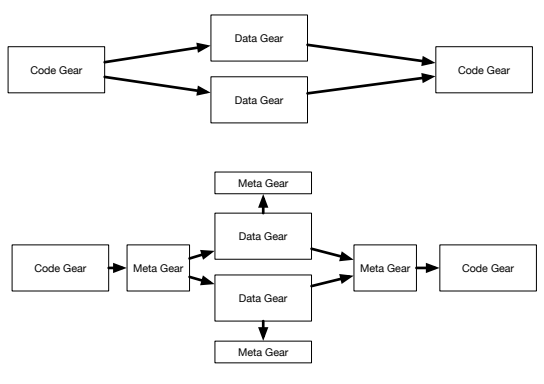

図 **2**: Gears のメタ計算

本論文では、Gears OS の要素である Code Gear、 Data Gear、そして、Meta Code Gear 、Meta Data Gear の構成を示す。これらは、CbC に変換されて 実行される。Gears OS は、Task Scheduler を CPU や GPU 毎に持ち、一つの Task に対応する Context という Meta Data Gear を使用しながら計算を実行 する。

Meta Gear を入れかえることにより、ノーマルレ ベルの Gear をモデル検査することができるようにし たい。ノーマルレベルでの Code Gear と Data Gear は継続を基本とした関数型プログラミング的な記述に 対応する。この記述を定理証明支援系である Agda を 用いて直接に証明できるようにしたい。

従来の研究でメタ計算を用いる場合は、関数型言語 では Monad を用いる**?**)。これは Hakell では実行時の 環境を記述する構文として使われている。OS の研究 では、メタ計算の記述に型つきアセンブラ (Typed Assembler) を用いることがある**?**)。Python や Haskell による記述をノーマルレベルとして採用した OS の検 証の研究もある**?**),**?**)。SMIT などのモデル検査を OS の検証に用いた例もある**?**)。

本研究で用いる Meta Gear は制限された Monad に相当し、型つきアセンブラよりは大きな表現単位を 提供する。Haskell などの関数型プログラミング言語 では実行環境が複雑であり、実行時の資源使用を明確 にすることができない。CbC はスタック上に隠され た環境を持たないので、メタレベルで使用する資源を 明確にできるという利点がある。ただし、Gear のプ ログラミングスタイルは、従来の関数呼出を中心とし たものとはかなり異なる。本研究では、Gears の記述 をモジュールかするためにインターフェースを導入し

た。これにより、見通しの良いプログラミングが可能 になった。

## **2.** メタ計算の重要性

従来の OS では、メタ計算はシステムコールやライ ブラリーコールの単位で行われる。実行時にメタ計算 の変更を行う場合には、OS 内部のパラメータの変更 を使用し、実行されるユーザープログラム自体への変 更は限定的である。しかし、メタ計算は性能測定ある いはプログラム検証、さらに並列分散計算のチューニ ングなど細かい処理が必要で実際のシステムコール単 位では不十分である。例えば、モデル検査ではアセン ブラあるいはバイトコード、インタプリタレベルでの メタ計算が必要になる。しかし、バイトコードレベル では粒度が細かすぎて扱いが困難になっている。具体 的にはメタ計算の実行時間が大きくなってしまう。

メタ計算を通常の計算から切り離して記述するため には処理を細かく分割する必要がある。しかし、関数 やクラスなどの単位は容易に分割できない。そこで当 研究室ではメタ計算を柔軟に記述するためのプログラ ミング言語の単位として Code Gear、Data Gear と いう単位を提案している。これによりシステムコード よりも細かくバイトコードよりも大きなメタ計算の単 位を提供できる。

Code Gear は処理の単位である。関数に比べて細 かく分割されているのでメタ計算をより柔軟に記述で きる。Code Gear、Data Gear にはそれぞれメタレベ ルの単位である Meta Code Gear、Meta Data Gear が存在し、これらを用いてメタ計算を実現する。

CbC はこの Code Gear 単位を用いたプログラミ ング言語として開発している。

CbC は軽量継続による遷移を行うので、継続前の Code Gear に戻ることはなく、状態遷移ベースのプ ログラミングに適している。

CbC での記述はメタ計算を含まないノーマルレベ ルでの記述と、Meta Code Gear、Meta Data Gear の記述を含むメタレベルの記述の 2 種類がある。メ タレベルでもさらに、メタ計算を用いることが可能に なっている。この 2 つのレベルはプログラミング言語  $\nu$ ベルでの変換として実現される。CbC は LLVM<sup>2)</sup> 上で実装されており、メタレベルでの変換系は本論文 では、Perl による変換スクリプトにより実装されて いる。

Code Gear と Data Gear は Interface と呼ばれる まとまりとして記述される。Interface は使用される Data Gear の定義と、それに対する操作を行う Code Gear の集合である。Interface は複数の実装を持つ ことができ、Meta Data Gear によって定義される。 Interface の操作に対応する Code Gear の引数は Interface に定義されている Data Gear を通して行わ れる。

従来の関数呼び出しでは引数をスタック上に構成し、 関数の実装アドレスを Call する。Gears OS では引数 は Context 上に用意された Interface の Data Gear に格納され、操作に対応する Code Gear に goto する。 Context とは使用される Code Gear と Data Gear を全て格納している Meta Data Gear である。これは 従来のスレッド構造体に対応する。つまり Gears OS では従来はコンパイラが定義する ABI(Application Binary Interface) を Meta Data Gear として CbC で表現し、メタ計算として操作することができる。

ノーマルレベルでは Context を直接見ることはで きず、引数は Code Gear の引数を明示する必要があ る。この時に呼び出し側の引数を不定長引数として追 加する構文を CbC に追加した。これにより Interface 間の呼び出しを簡潔に記述することが出来るように なった。メタレベルでは Code Gear の引数は単一ま たは複数の Data Gear として見ることができる。こ れは Context を直接操作することができることを意 味する。この部分はノーマルレベルの Code Gear を 呼び出す stub として生成される。ノーマルレベルで の goto 文はメタ計算への goto で置き換えられる。 Gears OS でのメタ計算は stub と goto のメタ計算 の 2 箇所で実現される。 state of the Control of the Control of the Control of the Control of the Control of the Control of the Control of the Control of the Control of the Control of the Control of the Control of the Control of the Control of

メタ計算の例としては並列処理があり、Context を 切り替えることによって複数のスレッドを実現してい る。Context を複数の CPU に割り当てることにより 並列実行を可能にしている。

#### **3. Continuation based C (CbC)**

CbC は Code Gear という処理の単位を用いて記述 するプログラミング言語である。Code Gear は CbC における最も基本的な処理単位である。Code Gear は 入力と出力を持ち、CbC では引数が入出力となってい る。CbC では Code Gear は \_code という型を持つ 関数の構文で定義される。ただし、これは \_code 型 の戻り値を返すという意味ではなく、Code Gear で あることを示すフラグである。Code Gear は戻り値 を持たないので、C の関数とは異なり return 文は存 在しない。

Code Gear から次の Code Gear への遷移は goto による継続で処理を行い、次の Code Gear へ引数と して入出力を与える。図 3 は Code Gear 間の処理の 流れを表している。

CbC の goto による継続は Scheme の継続と異なり 呼び出し元の環境がないので、この継続は単なる行き 先である。したがってこれを軽量継続と呼ぶ。軽量継 続により、並列化、ループ制御、関数コールとスタッ クの操作を意識した最適化がソースコードレベルで行

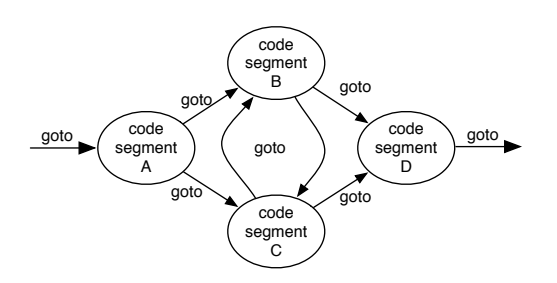

図 **3**: goto による Code Gear 間の継続

## **4. Gears OS**

Gears OS は Code Gear とデータの単位である Data Gear を用いて開発されており、CbC で記述され ている。Gears OS では、並列実行するための Task を、 実行する Code Gear と、実行に必要な Input Data Gear 、Output Data Gear の組で表現する。Gears OS は Input/Output Data Gear の依存関係が解決さ れた CodeGear を並列実行する。Data Gear はデー タの単位であり、int や文字列などの Primitive Type を持っている。Code Gear は任意の数の Input Data Gear を参照して処理を行い、Output Data Gear を 出力し処理を終える。また、接続された Data Gear 以 外には参照を行わない。処理やデータの構造が Code Gear、Data Gear に閉じているため、これにより実 行時間、メモリ使用量などを予測可能なものにするこ とができる。

Gears OS では メタ計算 を Meta Code Gear、 Meta Data Gear で表現する。Meta Code Gear は 通常の Code Gear の直後に遷移され、メタ計算を実 行する。これを図示したものが図 4 である。

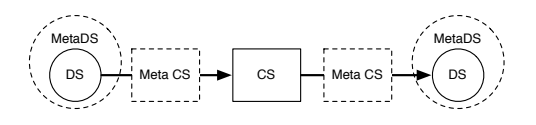

図 **4**: Gears でのメタ計算

Gears OS は Context と呼ばれる使用されるすべ ての Code Gear、Data Gear 持っている Meta Data Gear を持つ。Gears OS は必要な Code Gear、Data Gear を参照したい場合、この Context を通す必要が ある。

しかし Context を通常の計算から直接扱うのはセ キュリティ上好ましくない。そこで Context から必要 なデータを取り出して Code Gear に接続する Meta Code Gear である stub Code Gear を定義し、これ を介して間接的に必要な Data Gear にアクセスする。 stub Code Gear は Code Gear 毎に生成され、次の Code Gear へと継続する前に挿入される。goto によ る継続を行うと、実際には次の Code Gear の stub Code Gear を呼び出す。

#### **5. Gears OS** の構成

Gears OS は以下の要素で構成される。

- *•* Context
- *•* TaskQueue
- *•* TaskManager
- *•* Worker

図 5 に Gears OS の構成図を示す。

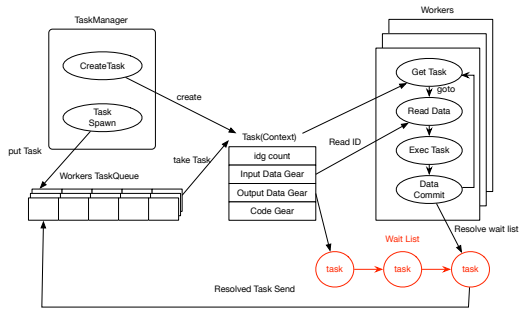

図 **5**: Gears OS の構成図

Code1 は Context の定義で Code2 は Context の 生成である。

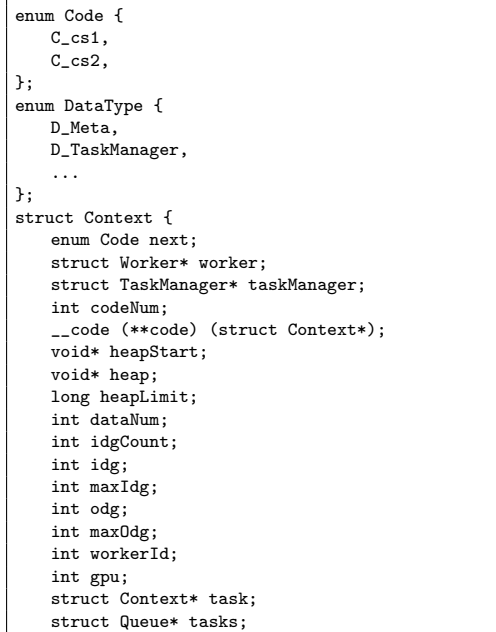

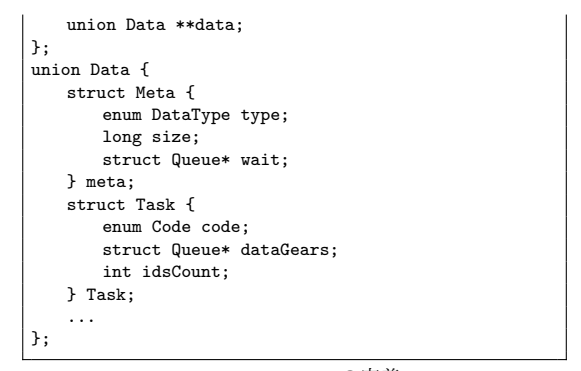

Code 1: Context の定義

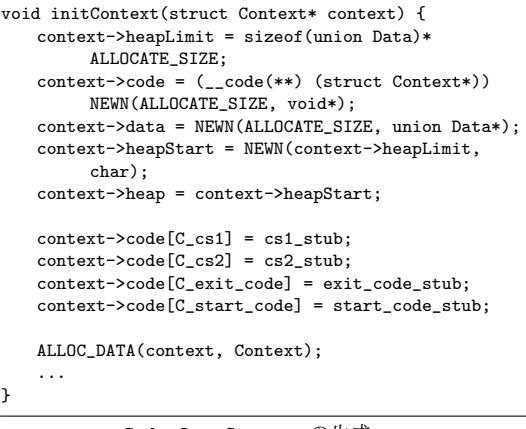

Code 2: Context の生成

Data Gear は union と struct によって表現され る。Context には Data Gear の Data Type の情報 が格納されている。この情報から確保する Data Gear のサイズなどを決定する。

Context は Task でもあり、Task は通常の OS の スレッドに対応する。Task は実行する Code Gear と Data Gear をすべて持っている。TaskManager は Task を実行する Worker の生成、管理、Task の送信 を行う。Gears OS における Task Queue は Synchronized Queue で実現される。Worker は TaskQueue から Task である Context を取得し、Task の Code Gear を実行し、Output Data Gear の書き出しを行っ ている。Input/Output Data Gear の依存関係が解決 されたものから並列実行される。

#### **6. Interface**

Interface は呼び出しの引数になる Data Gear の 集合であり、そこで呼び出される Code Gear のエン トリである。呼び出される Code Gear の引数となる Data Gear はここで全て定義される。

Code3 は stack の Interface である。Code Gear、 Data Gear に参照するために Context を通す必要が あるが、Interface を記述することでデータ構造の api と Data Gear を結びつけることが出来る。

```
typedef struct Stack<Impl>{
   union Data* stack;
   union Data* data;
   union Data* data1
   __code whenEmpty(...);
   __code clear(Impl* stack,__code next(...));
   __code push(Impl* stack,union Data* data, __code
         next(...));
   __code pop(Impl* stack, __code next(union Data*,
          ...));
   __code pop2(Impl* stack, union Data** data, union
          Data** data1, __code next(union Data**,
         union Data**, ...));
   __code isEmpty(Impl* stack, __code next(...),
         __code whenEmpty(...));
   __code get(Impl* stack, union Data** data, __code
          next(...));
   __code get2(Impl* stack,..., __code next(...));
   \text{\_code} \text{\_code} next(\dots);
} Stack;
```
Code 3: Stack の Interface

Code4 は stack の Implement の例である。createImpl は関数呼び出しで呼び出され、Implement の初期化と Code Gear のスロットに対応する Code Gear の番号を入れる。

```
Stack* createSingleLinkedStack(struct Context*
     context) {
   struct Stack* stack = new Stack();
   struct SingleLinkedStack* singleLinkedStack = new
         SingleLinkedStack();
   stack->stack = (union Data*)singleLinkedStack;
   singleLinkedStack->top = NULL;
   stack->push = C_pushSingleLinkedStack;
   stack->pop = C_popSingleLinkedStack;
   stack->pop2 = C_pop2SingleLinkedStack;
   stack->get = C_getSingleLinkedStack;
   stack->get2 = C_get2SingleLinkedStack;
   stack->isEmpty = C_isEmptySingleLinkedStack;
   stack->clear = C_clearSingleLinkedStack;
   return stack;
}
__code clearSingleLinkedStack(struct
     SingleLinkedStack* stack,__code next(...)) {
   stack->top = NULL;goto next(...);
}
 __code pushSingleLinkedStack(struct SingleLinkedStack
      * stack,union Data* data, __code next(...)) {
   Element* element = new Element();
   element->next = stack->top;
   element->data = data;
   stack->top = element;
   goto next(...);
}
```
Code 4: SingleLinkedStack の Implement

#### **7. stub Code Gear** の生成

Gears OS を CbC で実装する上でメタ計算の記述 が煩雑であることがわかった。これらのメタ計算を自 動生成することにより Gears OS を記述する上にお いてより良い構文をユーザーに提供することにした。

stub Code Gear は Code Gear 間の継続に挟まれ る Code Gear が必要な Data Gear を Context から 取り出す処理を行うものである。Code Gear 毎に記 述する必要があり、その Code Gear の引数を見て取 り出す Data Gear を選択する。stub Code Gear を 自動生成する generate stub を Perl スクリプトで作 成することによって Code Gear の記述量を約半分に することができる。

stub を生成するために generate stub は指定され た cbc ファイルの \_code 型である Code Gear を取 得し、引数から必要な Data Gear を選択する。generate stub は引数と interface を照らし合わせ、Gearef または GearImpl を決定する。また、この時既に stub Code Gear が記述されている Code Gear は無視さ れる。

cbc ファイルから、生成した stub Code Gear を加 えて stub を加えたコードに変換を行う。(Code5)

| __code clearSingleLinkedStack(struct Context *context<br>, struct SingleLinkedStack* stack, enum Code next<br>) { |
|----------------------------------------------------------------------------------------------------|
| $stack->top = NULL;$                                                                                              |
| goto meta(context, next);                                                                                         |
| ł                                                                                                    |
|                                                                                                    |
| __code clearSingleLinkedStack_stub(struct Context*<br>context) {                                                  |
| $SingleLinkedStack* stack = (SingleLinkedStack*)$<br>GearImpl(context, Stack, stack);                             |
| enum Code next = Gearef (context, Stack)->next;                                                                   |
| goto clearSingleLinkedStack(context, stack, next                                                                  |
| ) ;                                                                                                    |
|                                                                                                    |
|                                                                                                    |

Code 5: stub Code Gear を加えたコード

#### **8. Context** の生成

generate context は Context.h、Interface.cbc、 generate stub で生成された Impl.cbc を見て Context を生成する Perl スクリプトである。

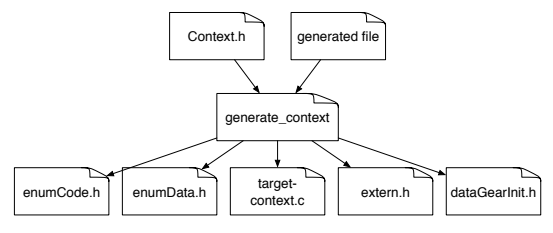

図 **6**: generate context による Context の生成

Context は Meta Data Gear に相当し、Code Gear や Data Gear を管理している。

generate context は context の定義 (Code1) を 読み宣言されている Data Gear を取得する。Code Gear の取得は指定された generate stub で生成され たコードから \_code 型を見て行う。取得した Code Gear、Data Gear の enum の定義は enumCode.h、 enumData.h に生成される。

Code/Data Gear の名前とポインタの対応は generate context によって生成される enum Code、enum Data を指定することで接続を行う。また、generate context は取得した Code/Data Gear から Context の生成を行うコード (Code6) も生成する。

Context には Allocation 等で生成した Data Gear へのポインタが格納されている。Code Gear は Context を通して Data Gear へアクセスする。Data Gear の Allocation を行うコードは dataGearInit.c に生成 される。

Data Gear は union Data とその中の struct に よって表現される。Context には Data Gear の Data Type の情報が格納されている。この情報から確保さ れる Data Gear のサイズなどを決定する。

```
#include <stdlib.h>
#include "../context.h"
void initContext(struct Context* context) {
   context->heapLimit = sizeof(union Data)*
        ALLOCATE_SIZE;
   context->code = (__code(**) (struct Context*))
        NEWN(ALLOCATE SIZE, void*);
   context->data = NEWN(ALLOCATE_SIZE, union Data*);
   context->heapStart = NEWN(context->heapLimit,
        char);
   context->heap = context->heapStart;
   context->code[C_cs1] = cs1_stub;
   control[C_css2] = cs2_stub;context->code[C_exit_code] = exit_code_stub;
   context->code[C_start_code] = start_code_stub;
#include "dataGearInit.c"
}
__code meta(struct Context* context, enum Code next)
     {
   // printf("meta %d\n",next);
   goto (context->code[next])(context);
}
 __code start_code(struct Context* context) {
   goto meta(context, context->next);
}
__code start_code_stub(struct Context*
    context) {
   goto start_code(context);
}
__code exit_code(struct Context* context) {
   free(context->code);
   free(context->data);
   free(context->heapStart);
   goto exit(0);
}
  __code exit_code_stub(struct Context* context ){
   goto exit_code(context);
}
```
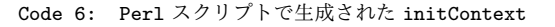

## **9. Gears OS** の並列処理

Gears OS では実行の Task を Code Gear と In-

put/Output Data Gear の組で表現する。Input/Output Data Gear によって依存関係が決定し、それに そって並列実行を行う。Gears OS では 並列実行する Task を Context で表現する。Context には Task 用 の情報として、実行される Code Gear、Input/Output Data Gear の格納場所、待っている Input Data Gear のカウンタ等を持っている Task の Input Data Gear が揃っているかを TaskManager で判断し、 実 行可能な Task を Worker に送信する。Worker は 送信された Task が指定した Code Gear を実行し、 Output Data Gear を書き出す。

## **10. SynchronizedQueue**

SynchronizedQueue は Worker の Queue として 使用される。Worker の Queue は TaskManager を 経由して Task を送信するスレッドと Task を取得 する Worker 自身のスレッドで扱われる。そのため SynchronizedQueue はマルチスレッドでもデータの 一貫性を保証する Queue を実装する必要がある。

データの一貫性を保証する解決例としての 1 つとし てロックを使った解決方法がある。しかし、ロックを 行ってデータを更新した場合、同じ Queue に対して 操作を行う際に待ち合わせが発生し、全体の並列度が 下がってしまう。そこで、Gears OS ではデータの一 貫性を保証するために CAS(Check and Set、Compare and Swap) を利用した Queue を実装している。 CAS は値の比較、更新をアトミックに行う命令であ る。CAS を使う際は更新前の値と更新後の値を渡し、 渡された更新前の値を実際に保存されているメモリ 番地の値と比較し、同じならデータ競合がないため、 データの更新に成功する。異なる場合は他に書き込み があったとみなされ、値の更新に失敗する。

## **11.** 並 列 構 文

Gears OS の並列構文は par goto 文で用意されてい る。par goto の引数には Input/Output Data Gear と実行後に継続する \_exit を渡す。par goto で生 成された Task は \_exit に継続することで終了する。 par goto 文でも 通常の goto 分と同様にメタへの goto 文へ置き換えられるが、par goto 文では通常の goto 文とは異なるメタへと継続する。Gears OS の Task は Output Data Gear を生成した時点で終了するの で、par goto では直接 \_exit に継続するのではなく、 Output Data Gear への書き出し処理 (Commit) に 継続される。

Code Gear は Input に指定した Data Gear が全て 書き込まれると実行され、実行した結果を Output に 指定した Data Gear に書き出しを行う。Code Gear の引数である\_next が持つ引数の Data Gear が Output Data Gear となる。

書き出し処理は Data Gear の Queue から、依存 関係にある Task を参照する。参照した Task が持つ 実行に必要な Input Data Gear カウンタのデクリメ ントを行う。カウンタが 0 になると Task が待ってい る Input Data Gear が揃ったことになり、その Task を TaskManager 経由で 実行される Worker に送信 する。

この par goto 文は通常のプログラミングの関数呼 び出しのように扱うことができる。

## **12.** 比 較

従来のプログラミングスタイルとの比較。Gears の プログラミングは関数呼出を中心とするプログラミン グとはかなり異なる。Gears は関数呼出を禁止してい るわけではなく、使用する資源の制御に問題がないな ら普通に関数呼出して良い。Linux kernel などでは関 数呼出の大半はインライン展開されることを期待して プログラミングされており、関数呼出で予測できない スタックの爆発や CPU 資源の浪費が起きないように プログラミングされている。Gears では Gears 間の プログラミングは戻り先や使用する資源を明示する必 要がある。

goto 文での引数は通常の関数呼出と異なり、スタッ ク (環境) に積むことができない。引数に必要な情報を 含む Data Gear を持ち歩くスタイルとなる。一つの インタフェース内部では、これらは共通している。実 際、これらはメタレベルでは、Context という Meta Data Gear にすべて格納されている。メタレベルは、 Data Gear の詳細な型は使用されない。ノーマルレ ベルに移行する際に stub Code Gear を通して詳細な 型が接続される。

インタフェースを再利用する際には、呼び出すイン タフェースが持つ引数は保存される必要がある。これ らは、実際には Context 内にあるので自動的に保存 されている。ノーマルレベルの記述では、... の部分 にその意味が込めれている。これは、可変長引数の... と同じ意味だと考えても良い。ただ、LLVM/GCC レ ベルでそれを実装するのは比較的難しい。なので、今 回は Script による変換を採用している。

ノーマルレベルの記述と関数型プログラミングの記 述の比較。Gear は必ず継続を渡す必要がある。これ は一段の関数呼出を許しているのと同等である。70 年 代の Fortan の関数呼出は決まった場所に戻り先を格 納するので再起呼出ができなかったのと同じである。 例えば Code Gears 以下のような型を持つ。ここで t は継続の型である。Stack は Stack を受けとる Stack -> t という Code Gear を継続として引数で受けと る。popStack はこの引数を呼び出す。

popStack : {a t : Set} -> Stack

$$
\Rightarrow (\text{Stack } \rightarrow t) \Rightarrow t
$$

つまり、Code Gear は制限された関数の形式を持っ ている。Data Gear は、関数型言語の直積や排他的論 理和 (Sum) を含むデータ型に対応する。しかし、一 つの Context で実行される Data Gear は、一つの 巨大な Sum に含まれるようになっている。これをメ タレベルでは、中の型の詳細に立ち入ることなく実行 する。

Context はノーマルレベル の Data Gear の他に 様々なメタ情報を持つ。例えば、メモリ管理情報や実 行される CPU 、あるいは、Task の状態、待ち合わせ ている Data Gear などである。これらの情報は C や アセンブラのレベルで実装されるのと同時に、通常の Gear のプログラミングにも対応する。例えば、CPU をかそうてきに Gears で記述すればソフトウェア的 な並列実行を実現し、実際の GPU を用いれば GPU による並列実行となる。この実行をモデル検査的な状 態数え上げに対応させればモデル検査を実行できる。

Haskell などを実行可能仕様記述として用いる OS の検証**?**),**?**) と、Code Gear を用いる手法は類似¿して いるが、Code Gear の場合は、記述を制限し、Code と仕様の対応、さらに Code と資源の対応が明確にな る利点がある。

型つきアセンブラ**?**) は、より低レベルの関数型の記 述であると言える。アセンブラの記述自体は小さく扱 いやすいが、OS レベルあるいはアプリケーションレ ベルからの距離が大きい。型の整合性を保証するだけ では OS の検証としては不十分なので、証明やモデル 検査を用いることになるが、記述量が多いのが、その 際に欠点となる。Code Gear は、より大きな単位で あり、プログラミングレベルの抽象化が可能になって いるので、これらの記述の大きさの欠点をカバーでき る可能性がある。

証明手法は、従来では Hoare Logic**?**) のような Post Condition / Pre Condition を用いる方法が使われて いる。現在の Gears は、Agda への変換は考えてい るが、その上の具体的な証明方法はまだ用意されてい ない。

#### **13.** 今後の課題

本論文では Code Gear、 Data Gear によって構成 される Gears OS のプロトタイプの設計、実装、CbC ファイルから Gears OS の記述に必要な Context と stub の生成を行う Perl スクリプトの生成を行なっ た。Code Gear 、Data Gear を処理とデータの単 位として用いて Gears OS を設計した。Code Gear、 Data Gear にはメタ計算を記述するための Meta Code Gear、Meta Data Gear が存在する。メタ計算を Meta Code Gear、によって行うことでメタ計算を階層化し て行うことができる。Code Gear は関数より細かく 分割されてるためメタ計算を柔軟に記述できる。

Code Gear と Data Gear は Interface と呼ばれる まとまりとして記述される。Interface は使用される Data Gear の定義と、それに対する操作を行う Code Gear の集合である。Interface は複数の実装をもち、 Meta Data Gear として定義される。従来の関数呼び 出しでは引数をスタック上に構成し、関数の実装アド レスを Call するが、Gears OS では引数は Context 上に用意された Interface の Data Gear に格納され、 操作に対応する Code Gear に goto する。

Context は使用する Code Gear、Data Gear をす べて格納している Meta Data Gear である。通常の計 算から Context を直接扱うことはセキュリティ上好ま しくない。このため Context から必要なデータを取 り出して Code Gear に接続する Meta Code Gear で ある stub Code Gear を定義した。stub Code Gear は Code Gear 毎に記述され、Code Gear 間の遷移に 挿入される。

これらのメタ計算の記述は煩雑であるため Perl スク リプトによる自動生成を行なった。これにより Gears OS のコードの煩雑さは改善され、ユーザーレベルで はメタを意識する必要がなくなった。

今後の課題は Code Gear からメタ計算を行う meta Code Gear を生成できるようにし、ユーザーがメタ レベルの処理を意識せずにコードを記述できるように する。また、今回 Perl スクリプトによって Context や stub の生成を行なったが、LLVM/clang 上で実装 しコンパイラで直接 CbC を実行できるようにするこ とを目的とする。

## 参 考 文 献

- 1) TOKKMORI, K. and KONO, S.: Implementing Continuation based language in LLVM and Clang, *LOLA 2015* (2015).
- 2) : LLVM documentation.
- 3) 河野真治,伊波立樹,東恩納琢偉:Code Gear、 Data Gear に基づく OS のプロトタイプ,情報 処理学会システムソフトウェアとオペレーティン グ・システム研究会 (OS) (2016).